"2017 - AÑO DE LAS ENERGÍAS RENOVABLES".

llinisterie de Salud Scorotaria de Golíticas r<br>equlación e Institutos A. S.M. A.T

DISPOSICION N°  $3046$ 

**BUENOS AIRES,** 30 MAR. 2017

VISTO el Expediente Nº 1-47-3110-2924-16-8 del Registro de esta Administración Nacional de Medicamentos, Alimentos y Tecnología Médica  $(ANMAT),$ 

# CONSIDERANDO:

Que por las presentes actuaciones MED S.R.L. solicita se autorice la inscripción en el Registro Productores y Productos de Tecnología Médica (RPPTM) de esta Administración Nacional, de un nuevo producto médico.

Que las actividades de elaboración y comercialización de productos médicos se encuentran contempladas por la Ley 16463, el Decreto 9763/64, y MERCOSUR/GMC/RES. Nº 40/00, incorporada al ordenamiento jurídico nacional por Disposición ANMAT Nº 2318/02 (TO 2004), y normas complementarias.

Que consta la evaluación técnica producida por la Dirección Nacional de Productos Médicos, en la que informa que el producto estudiado reúne los requisitos técnicos que contempla la norma legal vigente, y que los establecimientos declarados demuestran aptitud para la elaboración y el control de calidad del producto cuya inscripción en el Registro se solicita. Que corresponde autorizar la inscripción en el RPPTM del producto

médico objeto de la solicitud.

"2017 - AÑO DE LAS ENERGÍAS RENOVABLES".

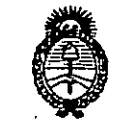

Umisterio de Salud Secretaría de Políticas Regulación e Institutos <u>A S.M.A.G</u>

# DISPOSICIÓN Nº  $3046$

Que se actúa en virtud de las facultades conferidas por el Decreto Nº 1490/92 y el Decreto Nº 101 del 16 de Diciembre de 2015.

Por ello;

EL ADMINISTRADOR NACIONAL DE LA ADMINISTRACIÓN NACIONAL DE

MEDICAMENTOS, ALIMENTOS Y TECNOLOGÍA MÉDICA

DISPONE:

ARTÍCULO 1º - Autorízase la inscripción en el Registro Nacional de Productores y Productos de Tecnología Médica (RPPTM) de la Administración Nacional de Medicamentos, Alimentos y Tecnología Médica (ANMAT) del producto médico marca ROLAND CONSULT, nombre descriptivo SISTEMAS DE DIAGNÓSTICO ELECTROFISIOLÓGICO técnico SISTEMAS DE MONITOREO nombre v FISIOLÓGICO, de acuerdo con lo solicitado por MED S.R.L., con los Datos Identificatorios Característicos que figuran como Anexo en el Certificado de Autorización e Inscripción en el RPPTM, de la presente Disposición y que forma parte integrante de la misma.

ARTÍCULO 2º - Autorízanse los textos de los proyectos de rótulo/s y de instrucciones de uso que obran a fojas 5 y 6 a 22 respectivamente.

ARTÍCULO 3º - En los rótulos e instrucciones de uso autorizados deberá figurar la leyenda: Autorizado por la ANMAT PM-959-129, con exclusión de toda otra levenda no contemplada en la normativa vigente.

ARTÍCULO 4º - La vigencia del Certificado de Autorización mencionado en el Artículo 1º será por cinco (5) años, a partir de la fecha impresa en el mismo.

"2017 - AÑO DE LAS ENERGÍAS RENOVABLES".

Ilinisterio de Salud Seoretaría de Políticas Regulación e Institutos <u>A. N. M. A.T.</u>

# DISPOSICIÓN Nº 3046

ARTÍCULO 5º .- Regístrese. Inscríbase en el Registro Nacional de Productores y Productos de Tecnología Médica al nuevo producto. Por el Departamento de Mesa de Entrada, notifíquese al interesado, haciéndole entrega de copia autenticada de la presente Disposición, conjuntamente con su Anexo, rótulos e instrucciones de uso autorizados. Gírese a la Dirección de Gestión de Información Técnica a los fines de confeccionar el legajo correspondiente. Cumplido, archívese. Expediente Nº 1-47-3110-2924-16-8

DISPOSICIÓN Nº

fe.

3046

3

Dr. ROBERTO LEDE Subadministrador Nacional a kaliwa

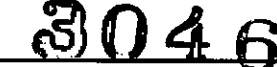

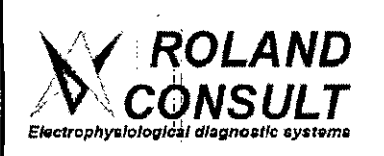

Anexo 111-8 - PROYECTO DE ROTULO

Sistemas de Diagnóstico Electrofisiológico

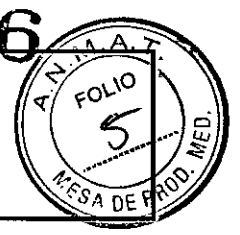

# 3 **<sup>O</sup>** *MAR. <sup>2017</sup>*

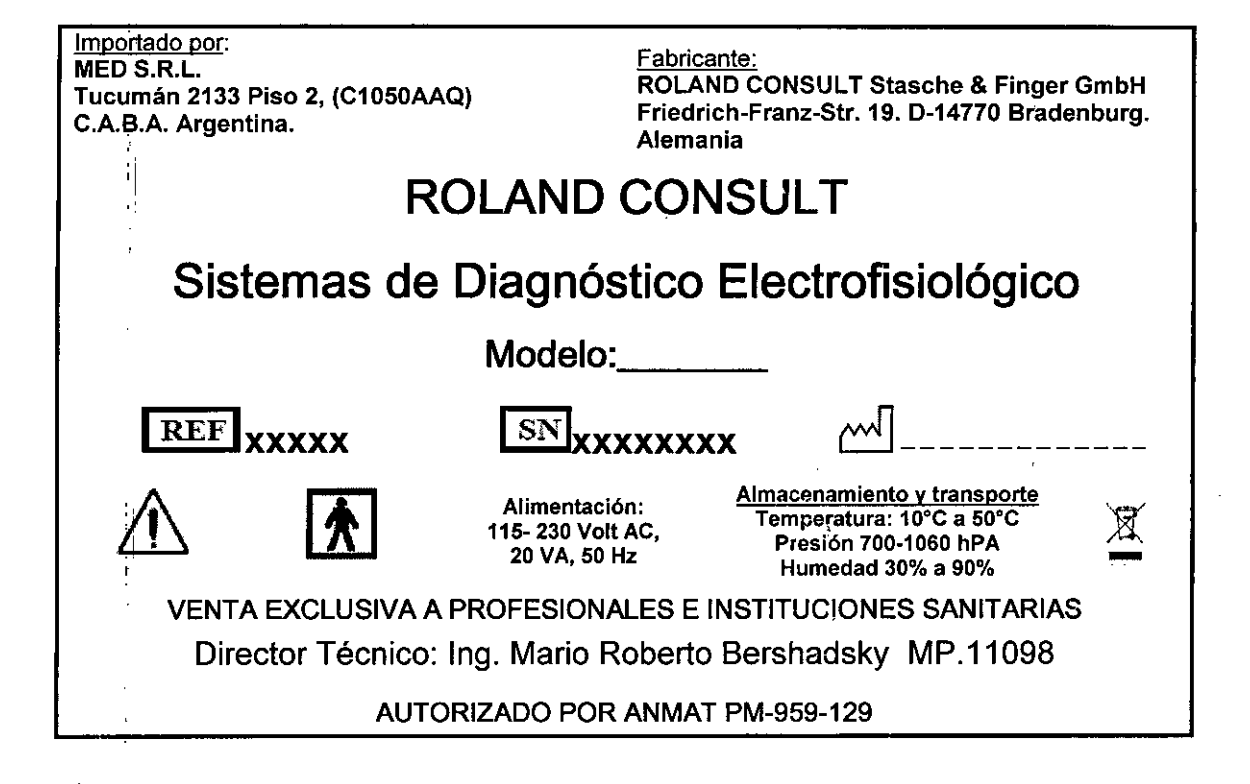

 $MED \Big|\underset{\text{Inq.}}{\text{MED}} \Big|\underset{\text{B.}}{\text{S.}}\Big|\underset{\text{B.}}{\text{B.}}\Big|$ **SOCIO GENEN** 

 $S.R.L.$ vlE ArriceR. Bershadsky  $\mathbb{P}Y_{\infty}^{\mathcal{A}}.$ 5.011098 Mht. Prd pi∖actic **TECNICO** 

Ť

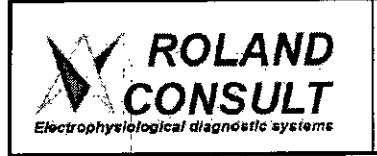

Anexo III-B - Instrucciones de Us Sistemas de Diagnóstico Electrofisiológico

Importado por: MEOS.R.L. tucumán 2133Piso 2, (C1050AAQ) C.A.B.A. Argentina.

<u>Fabricante:</u><br>ROLAND CONSULT Stasche & Finger GmbH Friedrich-Franz-Str. 19. D-14770 Bradenburg. Alemania

# ROLAND CONSULT

# Sistemas de Diagnóstico Electrofisiológico

## Modelo:

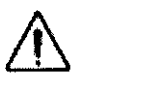

Alimentación: 115-230 Volt AC, 20 VA, 50 Hz

Almacenamiento v transporte Temperatura: 10°C a 50°C Presión 700-1060 hPA acenamiento y transporte<br>
mperatura: 10°C a 50°C<br>
Presión 700-1060 hPA<br>
Humedad 30% - 90%

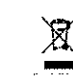

VENTA EXCLUSIVA A PROFESIONALES E INSTITUCIONES SANITARIAS Director Técnico: Ing. Mario Roberto Bershadsky MP.11098

### AUTORIZADO PORANMAT PM-959-129

#### 3.1 Precauciones y Advertencias

- Para garantizar la seguridad del paciente, tanto la computadora personal como sus dispositivos periféricos se alimentan desde un transformador de aislamiento MTT PowerBox 1000.
- Todos los dispositivos conectados a la computadora deben alimentarse desde dicha Unidad de Energla aislada. La falta de cumplimiento de esta precaución puede poner en riesgo la seguridad del paciente y anulará la garantía.
- La empresa Roland Consult no proporcionará servicio para un sistema cuya computadora se encuentra conectada a dispositivos externos, ni dará permisos para que otros proporcionen servicio para un sistema con estas caracteristicas.

ADVERTENCIA Deben respetarse las siguientes precauciones de seguridad durante el funcionamiento del sistema para evitar la posibilidad de lesiones

ADVERTENCIA Este Sistema no es a prueba de explosiones. Por lo tanto, no debe ser utilizado en presencia de anestésicos inflamables

ADVERTENCIA Aunque las conexiones del paciente poseen aislación eléctrica, las mismas no están diseñadas para el contacto cardíaco directo

ADVERTENCIA Todos los dispositivos deben alimentarse desde el transformador de aislamiento, para garantizar la seguridad del usuario y del paciente

- El Sistema y sus componentes funcionarán de manera confiable únicamente cuando se los opere y mantenga de acuerdo con las instrucciones que contiene este manual.
- Los productos defectuosos no deben utilizarse.
- Las partes que puedan estar dañadas o faltantes, destruidas o contaminadas deben reemplazarse Inmediatamente por repuestos limpios y genuinos fabricados por Roland Consult Instruments o disponibles en nuèstra empresa. •
- En caso que sea necesario reparar o reemplazar un producto luego del período de garantía, el cliente debe solicitar el asesoramiento de la empresa Roland Consult antes de realizar tal reparación o reemplazo. Si el Producto rèquiere reparación, NO debe utilizarse hasta que las reparaciones se hayan realizado y la unidad •

MEO S.R Ing. MARIO R. BERSHADSKY SOCIO GERENTE

Página 1 de 19

JED S.R.L.  $_{\rm 1g.}$  ,  $_{\rm 4e}$  , i.e. R. Barshodsky at. Prof. 011098 **RECTOR TECNICO** 

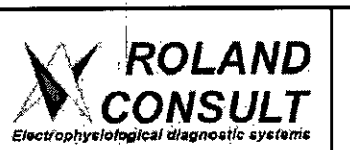

Anexo III-B - Instrucciones de U Sistemas **de** Diagnóstico Electrofisiológico

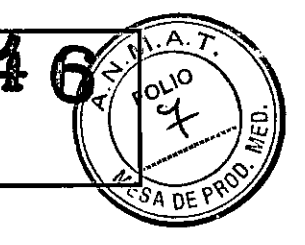

esté funcionando correctamente y se encuentre lista para usar.

• El Propietario de este producto es el único responsable de cualquier mal funcionamiento ocasionado por el mantenimiento o uso inadecuado, o bien por reparaciones realizadas por alguien ajeno a Roland Consult Instruments o autoría de cualquier mal funcionamiento ocasionado por partes que se encuentren danadas o estén modificadas por alguien ajeno a la empresa Roland Consult o empresas autorizadas.

.1 **~ ADVERTENCIA** Este sistema no es a prueba de explosiones. Por lo tanto, no debe ser utilizado en presencia de anestésicos inflamables

ADVERTENCIA Aunque las conexiones del paciente poseen aislación eléctrica, las mismas no están diseñadas para el contacto cardíaco directo

ADVERTENCIA Todos los dispositivos deben alimentarse desde el transformador de aislamiento, para garantizar la seguridad del usuario y del paciente

#### 3.2 **USO INDICADO**

Los Sistemas de Diagnóstico Fisiológico Roland Consult están diseñados para que profesionales especializados recolecten, almacenen y puedan analizar efectivamente datos electrofisiológicos en base a la estimulación y monitoreo del sistema visuai de seres humanos aduitos, pediátricos y neonatos.

#### 3,3 Descripción del Dispositivo

Los *sistemas* se componen del sistema de análisis por computadora y la unidad estimuladora. El amplificador de bioseñal incluye un preamplificador cerca del paciente. Todos los datos del paciente así como los resultados se almacenan en la base de datos.

La bioseñal y las curvas promedio de todos los canales pueden mostrarse en el monitor. En el modo de análisis, el sistema establece todos los marcadores y calcula automáticamente todos los parámetros definidos.

#### **Componentes**

- Fuente de alimentación
- Computadora

,1

- Monitor TFT de control
- Monitor para estimulación
- Ganzfeld - Estimulador Impresora

I • **MED** S.R Ing. MARIO R BERSHADSKY wa<del>y</del>ao arooa

**Página 2**

ED S.R.L.  $Im$ lo R. Bershadsky rof. 011098 ١r١ **QR TECNICO** 

 $\mathbf{1}$ 

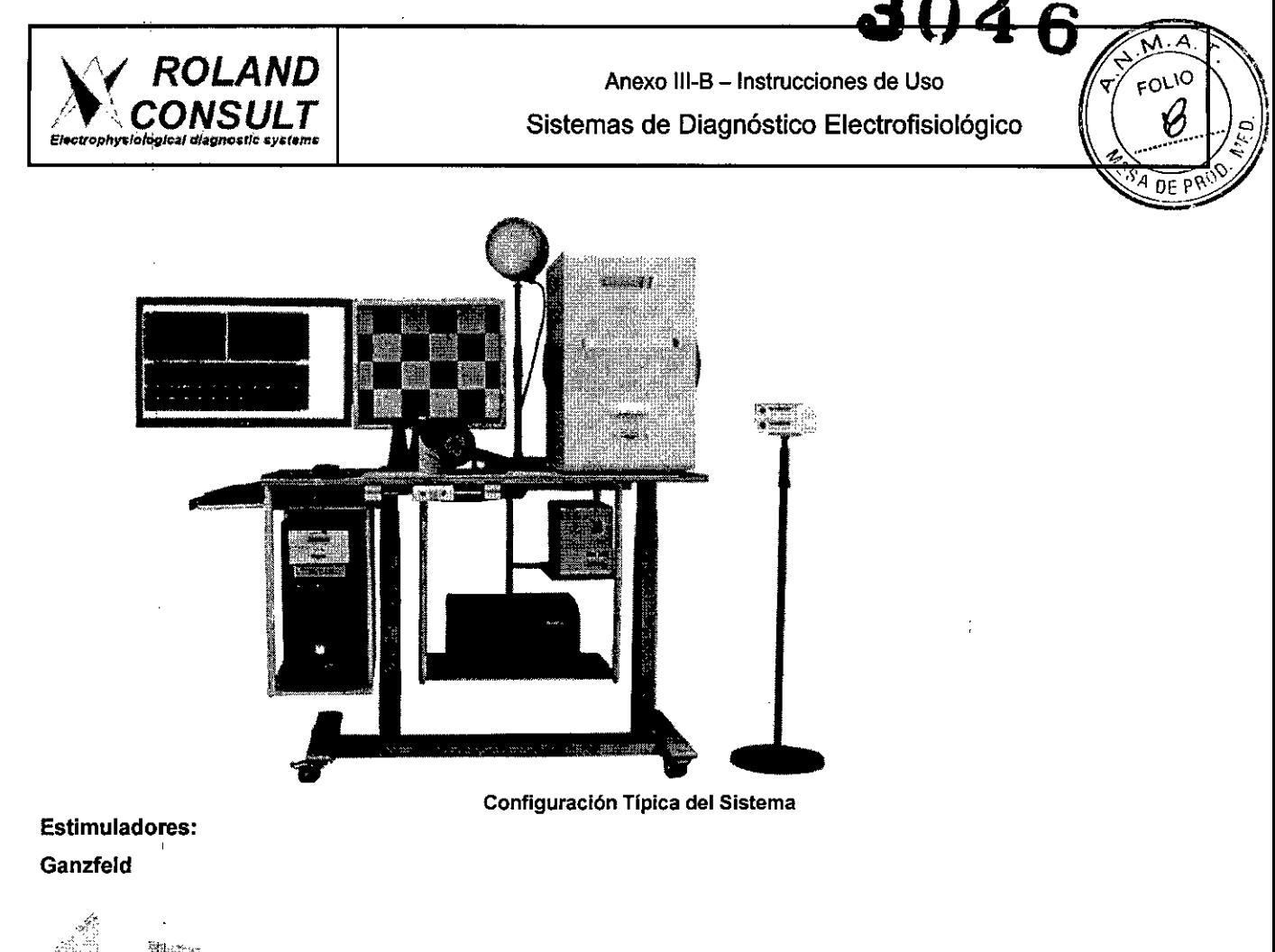

![](_page_6_Picture_1.jpeg)

(Para ISCEV ERG - Flash VEP- EOG -S-Cone ERG - Photopic negative response ERG -On-Off ERG)

ŧ

Dispositivo Estimulador Luminoso GANZFELD de ROLAND CONSULT con tecnologia de avanzada, controlado por software y totalmente a color, con LEDs de tonos bianco, azul intenso, azul, verde, ámbar y rojo para Luz de Fondo y Flash de avanzada. Opción FLASH ALTO: Tubo de Xenón.

# MINlganzfeld Estimulador Visual Portátil

![](_page_6_Picture_241.jpeg)

![](_page_7_Picture_0.jpeg)

MINlganzfeld es un dispositivo de estimulación de luz para Electrorretinograma (ERG) y Potenciales Evocados Visuales mediante Flash (VEP Flash)

Todos los programas se proporcionan con LEOs de color banco. Los programas se seleccionan con un interruptor en el panel frontal. El número de programas seleccionados se muestra en la pantalla.

#### Estimulador BabyFlash

![](_page_7_Picture_6.jpeg)

(Para ISCEV ERG - VEP)

BABYflash es un estimulador de luz electrofisiológico para exámenes VEP y ERG flash de conformidad con las Normas de la Sociedad Internacional para la Electrofisiologia Clinica de la Visión *(/SCEV).* El usuario sostiene el dispositivo a una distancia de aproximadamente 15cm de los ojos del paciente. La estimulación se puede comenzar con un trigger externo aleatorio (modelo i8)0 con un interruptor en el sistema mismo (Modelo E8)

#### 3.4;3.6 Instrucciones de Inicio y Configuración

Iniciando RETI

- encender la fuente de alimentación
- encender la computadora
- el programa iniciará automáticamente
- en el monitor de estimulación aparecerá un bucle
- en el monitor de control aparecerá el Menú de la Aplicación RETIport

Durante el funcionamiento del sistema, deben respetarse las siguientes precauciones de seguridad para evitar la posibilidad de lesiones.

#### Configuración del Sistema

Primera solapa: Cliente (Customer) Aqui puede ingresar: Nombre del Consultorio *I* Hospital Domicilio Operador predeterminado

![](_page_7_Picture_19.jpeg)

![](_page_7_Picture_20.jpeg)

![](_page_8_Picture_0.jpeg)

![](_page_8_Picture_2.jpeg)

![](_page_8_Picture_105.jpeg)

#### Hardware del Sistema

#### Utilización del sistema

#### VEP - Potenciales corticales Evocados Visuales

Los Potenciales corticales Evocados Visuales examinan la integridad de la retina central, la vía visual y la corteza visual primaria.

Este Examen se realiza tradicionalmente de manera monocular, y puede ser en modo flash o con patrón de damero reversible. Es una técnica útil y no invasiva para determinar la disfunción orgánica del sistema nervioso central en algunos sujetos.

#### **FRG** - ElectrorretinoGrama

El Electrorretinograma es un examen para medir la respuesta eléctrica de las células oculares sensibles a la luz (bastones y conos). Se colocan electrodos sobre la cómea y la piel cercana al ojo. El electrodo mide la actividad eléctrica de la retina en respuesta a la luz. La información del electrodo se envía a un monitor, donde se puede ver v grabar.

La respuesta normal tiene ondas llamadas ondas A y ondas B. Las ondas B del Electrorretinograma fotópico representan la actividad de las neuronas de las capas retinianas media y externa.

El sistema de cono y bastón puede examinarse uno independiente del otro con luz o en la oscuridad.

El Electrorretinograma Patrón (P-ERG) representa la actividad de las células ganglionares de la retina, y de su porción distal.

#### EOG - ElectroOculoGrama

El Electro-oculograma mide las oscilaciones lentas inducidas por la luz de los potenciales oculares, producidas por el epitelio pigmentario retinal y la capa receptora (bastones y conos).

El Electro-oculograma consiste en un examen electrofisiológico ampliamente utilizado. Esta Norma, aprobada por la Sociedad Internacional para la Electrofisiología Clínica de la Visión (ISCEV) describe procedimientos técnicos simples que permitirán que el Electro-oculograma comparable y reproducible pueda registrarse bajo unas pocas condiciones pre-definidas.

El Electro-oculograma utiliza el hecho de que el ojo posee una carga eléctricamente negativa en el rango de la retina opues o alla cornea.

MED S. **MARIO R. BERSHADSKY** 80010

 $S.R.L.$ MEM Marid R. Bershadsky Ing Aat. Prof. 011098 **DIRECTÓR** TECNICO

![](_page_9_Picture_0.jpeg)

Anexo 111-6- Instrucciones de Uso Sistemas de Diagnóstico Electrofisiológico

 $\circ$  .  $\backslash$  . o Ya ) n 기본  $\mathcal{V}\left(\mathcal{S}\right)$ *41E~A*'O'" <sup>~</sup>

Se trata de la recolección y representación del potencial "Peace" del ojo, en base a los cambios de las diferencias de la tensión bioeléctrica (Potencial) entre los polos frontal y trasero del ojo como consecuencia de un cambio de movimiento del globo ocular. (Dipolo eléctrico, Cornea positiva, Retina negativa)

La respuesta del Electro-oculograma es producida por el epitelio pigmentario retinal.

Dado que "los movimientos oculares no se producen de manera arbitraria, así como también es importante lo que se recibe del sistema de equilibrio, con el Electro-oculograma se pueden realizar informes sobre la función a través del movimiento ocular y el sistema de equilibrio.

# ENG - ElectroNistagmoGrafía

ENG son las siglas para Electronistagmografia, y la misma se utiliza para registrar nistagmo, que consiste en un movimiento ocular involuntario caracterizado por una oscilación espasmódica de un lado a otro,

El examen se utiliza para determinar si el daño al nervio auditivo es ia causa de los mareos o el vértigo. El daño al nervio interno del oido es una de las causas más comunes del vértigo.

#### :i ., Instrucciones de Funcionamiento

![](_page_9_Figure_10.jpeg)

![](_page_10_Picture_0.jpeg)

![](_page_10_Picture_2.jpeg)

### ISCEV ERG • Ganzfeld

#### a.) Parámetros de ingreso ISCEV ERG: Ganzfeld

![](_page_10_Picture_642.jpeg)

Parámetros de Ingreso Ganzfeld

#### Conexiones:

![](_page_10_Figure_8.jpeg)

![](_page_10_Figure_9.jpeg)

#### Condiciones:

- Adaptación a la oscuridad entre 20 30 min (Condiciones Escotópicas)
- Pupilas dilatadas  $\hat{\phantom{a}}$
- Canal 1 para el ojo derecho y Canal 2 para el ojo izquierdo  $\ddot{\phantom{1}}$
- Electrodos Activos: OTUERG-JET/Gold foillHK-Loop  $\overline{\mathcal{I}}$
- Sin corrección visual
- , Prueba Binocular
- Realizar el Test de Impedancia < 10 kOhm  $\overline{a}$

#### Medición:

- Programas VEP/ERG  $\rightarrow$  ISCEV ERG GF
- Introducir los datos del paciente
- ;- Colocación de los Electrodos y Medición de la Impedancia
- 1- 4 Etapas adaptado a la oscuridad (condiciones escotópicas)
- i- Adaptación a la luz 10min antes del iniciar el siguiente paso
- .• 2 Etapas adaptado a la luz (condiciones fotópicas)
- ir a Análisis, Guardar datos ù.
- ;. Si es necesario ajustar los marcadores, quitar artefactos o usar filtros
- Salvar e imprimir informe

![](_page_10_Figure_28.jpeg)

![](_page_11_Picture_0.jpeg)

Anexo 111-8- Instrucciones de Uso Sistemas de Diagnóstico Electrofisiológico

![](_page_11_Picture_2.jpeg)

#### Parámetros de Análisis

#### ISCEV ERG: Ganzfeld

![](_page_11_Picture_531.jpeg)

Parámetros de Análisis Ganzfeld

#### b.) Parámetros de ingreso ISCEV ERG: Mini-Ganzfeld

![](_page_11_Picture_532.jpeg)

**.Parámetros de Ingreso Mlnl-Ganzfeld** ~\

 $\mathbf{I}$ 

 $\overline{1}$ 

 $\overline{1}$ 

Página 8 **WED** S.R.L. B.R.L.<br>**B.R.L.**<br>**B.R.L. Página 8**<br>**R. R. L. Berkhaldsky**<br>**R. R. Bership (R. Bership Man Prof. 01109**<br>DIREATOR TECNIC MaN Prof. 011) DIREATOR TECNI**O** 

![](_page_12_Picture_0.jpeg)

![](_page_12_Figure_2.jpeg)

#### Conexiones

![](_page_12_Figure_4.jpeg)

#### **Condiciones:**

- Paciente adaptado a la escuridad (Condiciones Escotópicas) ٠
- Pupilas dilatadas  $\ddot{\phantom{a}}$
- r upiero unico.<br>Usar Canal 1 para el ojo derecho, y Canal 2 para el ojo izquierdo.<br>Electrodos Activos: DTL/ERG-JET/Gold foll/HK-Loop  $\ddot{\phantom{0}}$
- 
- Sin corrección visual
- Prueba Monocular
- 
- 

#### Medición:

- Programa VEP/ERG → ISCEV ERG MGF  $\cdot$
- Introducir los datos del paciente  $\blacksquare$
- Colocar los electrodos en ambos ojos
- Realizar un Test de Impedancia
- Alexandre in Test de Impedantal<br>de Etapas escotópicas para ojo el derecho (C1), y 4 Etapas escotópicas para el ojo<br>izquierdo (C2), ir al siguiente paso<br>Adaptación a la luz 10min antes de iniciar el siguiente paso<br>2 Etapas
- 
- (C2)<br>Ir a Análisis, Guardar datos
- - si o rutarsis, cuarear conservadores, quitar attefactos o usar filtros.<br>Si es necesario: ajustar los marcadores, quitar attefactos o usar filtros.<br>Salvar e imprimir informe
- $\ddot{\phantom{a}}$

Dark-adapted 0.01 ERG Dark-adapted 3.0 EPO Derk-adapted 10.0 ERG

镖

10 W

Dark-adapted 3.0 oscillatory potentists

ฟัน

![](_page_12_Picture_28.jpeg)

![](_page_12_Picture_30.jpeg)

![](_page_12_Picture_31.jpeg)

Light-edapted 3.0 ERG

Light-edepted 3.0 factor

ianyay ni , f , et al. 20<br>Goev Europa de Mi<br>Goev Francescher<br>Goe on an an m

Light adapted

#### Parámetros de Análisis ISCEV ERG: Mini-Ganzfeld

![](_page_12_Picture_147.jpeg)

![](_page_13_Picture_0.jpeg)

![](_page_13_Picture_2.jpeg)

![](_page_13_Picture_612.jpeg)

#### Tabla 5: Parámetros de Análisis Mini-Ganzfeld

#### el ISCEV ERG BABY FLASH

![](_page_13_Figure_6.jpeg)

![](_page_13_Figure_7.jpeg)

#### Condiciones:

- Condicionés Escolópicas (Paciente adaptado a la oscuridad)
- Pupilas dilatadas .
- Canal 1 para el ojo derecho y Cenal2 para el ojo izquierdo
- Electrodos Activos: DTUERG.JET/Gold foiVHK.loop .
- Sin corrección visual
- Realizar el Test de Impedancia < 10 kOhm
- Paciente adaptado a la oscuridad entre 20 30 min
- Distancia: 15 cm

#### Medición:

- Programa VEP/ERG -> ISCEV ERG BF
- Introducir los datos del paciente
- Colocar los Electrodos a ambos ojos
- Realizar Un Test de Impedancia
- 4 pasos Escotópicos
- ir a fas siguientes pasos sosteniendo el botón BABYflash por pocos segundos
- adaptación a la luz 10min antes de iniciar el siguiente paso
- 2 pasos fot6picos .
- ir a Análisis
- Use promedio sin conexión para *tomar las mejores respuestas*
- Guardar datos
- Si és n'ecesario ajustar los marcadores, quitar artefactos o usar filtros
- Salvar e-imprimir informe

#### Manejo:

 $\overline{a}$ 

- Presionar el botón del BABYflash un instante para generar un estímulo
	-

![](_page_13_Figure_34.jpeg)

![](_page_14_Picture_0.jpeg)

![](_page_14_Picture_2.jpeg)

# EOG - Electrooculograma

![](_page_14_Figure_4.jpeg)

## Condiciones:

- Adaptación de luz de habitación normal 20min antes de medir
- Realizar el Test de Impedancia < 10 kOhm
- El paciente debe mover sus ojos cuando cambie el LED, no la cabeza
- Sin corrección
- Ojos dilatados o no dilatados
- Habitación oscura completamente

### Medición:

- Programa EOG → seleccione ojo dilatado o no dilatado
- Introducir los datos del paciente
- Colocación de Electrodos
- Medir Impedancia
- Iniciar medición
- Medir 15 min a oscuras, luego 15 min con luz, funciona automaticamente
- Ir a Análisis  $\bullet$
- Coloque el marcador de valor mínimo con el botón izquierdo del ratón y marcador de valor máximo con el botón derecho del ratón
- Salvar e imprimir informe

![](_page_14_Figure_22.jpeg)

![](_page_15_Picture_0.jpeg)

Anexo III-B - Instrucciones de Uso Sistemas de Diagnóstico Electrofisiológico

![](_page_15_Picture_2.jpeg)

# **Agudeza Visual**

![](_page_15_Figure_4.jpeg)

#### Condiciones:

- Distancia de paciente al monitor 1 metro<br>Condiciones Fotópicas
- 
- Paciente con visión de ayuda (mejor corrección)
- 3 x EEG-Electrodos en canal 1
- Un ojo tapado
- Realizar el Test de Impedancia < 10 kOhm  $\ddot{\phantom{0}}$

#### Medición:

- Programa de Precisión Visual -> "Right VisAc" para ojo derecho, "Left VisAc" para ojo  $\ddot{\phantom{0}}$ izquierdo
- Introducir los datos del paciente
- Colocación de Electrodos
- Medir impedancia
- Realizar los 13 pasos
- Ir a Análisis ä,
- Salvar e imprimir informe

![](_page_15_Figure_20.jpeg)

Este examentestà basado en:<br>"Metodo de delerminación de agudeza visual con la Frecuencia Espacial Sweep Potencial Visual Evocado" dor<br>H. Ridder III, Southern California College of Optometry, Fullerion, USA, Documenta in Op Milliam

MEĎ S.R) Ing. MARIO R. BERSHADSKY **SOCIO GERENT** 

**AED S.R.L.** ng. Aprio R. Bershadsky<br>McC Prof. 011098<br>| DIRECTOR TECNICO

![](_page_16_Picture_0.jpeg)

### Glaucoma Screening con ERG (basado en Prof. Bach & B. Hoffmann)

![](_page_16_Figure_3.jpeg)

![](_page_16_Figure_4.jpeg)

#### Condiciones:

- $\mathbb{R}^2$ Distancia del paciente > al monitor: 50 cm
- Paciente adaptado a la luz (condiciones fotópicas)
- Paciente con corrección / corrección para distancia de 50 cm  $\overline{a}$
- Canal 1: Ojo Derecho / Canal 2: Ojo Izquierdo
- 2 electrodos activos: DTL/Gold foil/HK-Loop
- 2 electrodos de referencia EEG.
- 1 electrodo de Tierra EEG
- Test Binocular
- Realizar el Test de Impedancia < 10 kΩ

#### Medición:

- Programa de Glaucoma Screening
- Introducir los datos del Paciente
- Colocar los electrodos. Realizar el test de impedancia
- Mediciones: 1. paso: Tamaño cuadro 16deg; 2. paso: mismo tamaño de cuadro 0,8deg; resultado del primer paso en gris para comprobar la reproductibilidad de la respuesta
- Ir a Análisis, Salvar (datos originales)
- Si es necesario ajustar la escala. Reposicionar Marcadores, Suavizar, Quitar artefactos y parpadeos
- Comprobar el Ratio
- Salvar e imprimir resultados:

![](_page_16_Figure_24.jpeg)

This examination is based on:<br>Michael BACH, PhD, and Michael B. Heffmann, Ph<br>In OPTOMETRY AND VISION SCIENCE<br>1040-8488/850-038601 VOL., B5,NO.6,PP,388-395 .<br>Imanh, PhD

Mantenimiento

Inspección de seguridad técnica

Para el mantenimiento del Sistema RETIport, es necesario realizar una inspección de Seguridad Técnica (STK)

MED SR.L Ing, MARIO R. BERSHADSKY SOCIO GERENTE

MED\S.R.L. Ing. Mrio R Bershadsky Mai Prof 011098 **DIRECTOR FECNICO** 

![](_page_17_Picture_0.jpeg)

Sistemas de Diagnóstico Electrofisiológico Anexo 111-6 - Instrucciones de Uso **04**

π۵

cada dos años.

- El formulario del protocolo para esta inspección se encuentra almacenado en el CDROM del Sistema.
- **Las inspecciones consisten en varios pasos:**
- Inspección visual de todos los componentes
- Seguridad eléctrica de todos los componentes de acuerdo con EN 60601 -1
- Prueba de funcionamiento de todos los componentes
- Prueba del Amplificador
- Monitor de Estimulación Prueba de las intensidades de luz
- Ganzfeld Control de Iluminación
- Chequeo del rango de medición de todos los componentes
- Revisión principal  $\sim$

Por favor, contacte al servicio técnico para estas pruebas, comunicándose con su distribuidor local.

#### 3.8 Limpieza

#### Limpieza y Desinfección

La limpieza y desinfección sólo debe realizarse cuando el equipo se encuentra apagado y separado del paciente. Los productos para limpieza y desinfección deben usarse según lo previsto por el fabricante, por ejemplo: con la dilución apropiada.

#### Electrodos y Cable para el Paciente

Los electrodos pueden limpiarse y desinfectarse como se describe en el prospecto del empaque. En caso que no figure en ningún lugar, los electrodos se pueden limpiar de la misma forma que el cable del paciente.

Desinfecte los electrodos y cables con un paño bañado en solución desinfectante (por ejemplo: Cidex®, Gigasept®).

Los electrodos se pueden limpiar con agua tibia.

No sumerja los conectores de los cables en liquido.

El uso de acetona, alcohol, cloroformo o cualquier otro disolvente fuerte vuelve el cable menos flexible y lo dana.

#### Estructura externa

Todas sus partes externas se pueden limpiar con un pano húmedo, sin pelusa y jabón suave.

#### Monitor

Utilice un paño húmedo (¡no mojado!), sin pelusa y jabón suave para limpiar el monitor.

El monitor de estimulación para aplicaciones clínicas y médicas se puede limpiar con paños que no raspen y productos de limpieza utilizados en hospitales para equipos similares. Los mismos incluyen agua tibia y productos de limpieza suaves para todas las superficies y alcohol isopropllico al 70% para las pantallas.

No rocie productos de limpieza líquidos directamente sobre la pantalla. Rocie, el producto de limpieza en un paño que no raspe  $\frac{1}{Y}$  páselo sobre la pantalla sin ejercer presión excesiva.

Los *productos* de limpieza posibles son:

Alcoh el isopropílico 70%; amoníaco líquido 1,6%; Cidex® (solución de gluta aldehido 2,4%); hipoclorito de sodio (Iejia) 10%; "jabón verde" USP (Farmacopea de Estados Unidos); Clorhexidina al 0,5% en alcohol isopropílico al 70%; Ovation®, Formula 409®, Fantastic®, WexCide®

;1 MED MARIO R. RERSHADS **SOCIO GER** 

.S.R.L ИE R. Bershodsky Mariol Ing.  $ar. Pr<sub>2</sub>F. 011098$ **A TECNICO** :FC:

![](_page_18_Picture_0.jpeg)

![](_page_18_Picture_2.jpeg)

# 3.10 Solución de Problemas

# Sistema de Prueba RCT*-50/10*

El sistema de prueba RCT-50/10 es un accesorio que se utiliza para chequear desde sistemas hasta la derivación de Bioseñales con la ayuda de un estimulador como estímulo de luz.

Se puede chequear la sincronización entre estimulo y promedio así como también los ajustes de los parámetros del amplificador. Cuando un impulso de luz llegue a un sensor de luz del dispositivo de prueba, se generará un impulso de control de 10 ms y 50 µV de amplitud. La medición puede ocurrir en el monitor con las superficies blancas de los patrones de damero, en el Ganzfeld, MINlganzfeld o FLASHgoggle. EL dispositivo debe sostenerse directamente al monitor asi como a la apertura del Ganzfeld. Es importante que la iluminación ambiental esté lo suficientemente oscura como para que el impulso de estimulo alcance una alteración de luz lo suficientemente alta. La altura de la amplitud del impulso de estimulo es independiente de la intensidad de la luz. El sistema de prueba se alimenta de una baterla de 9V.

![](_page_18_Figure_7.jpeg)

ConstruccIón Externa de la Caja de Prueba

## Conexión de la Caja de Prueba

En la magen se puede ver cómo conectar el sistema de prueba al sistema amplificador de 2 canales. 2 cables azules  $\lambda$  ios tomas azules, 2 cables rojos a los tomas rojos, 1 cable negro al toma negro. Estructuras de uso general El sistema  $d\phi$  prueba se puede usar con el Ganzfeld y para pruebas multifocales

MEO **G.R.L** 'ng. MARIO R. SOCIO GERENTE

Página 15

MED S.R.L. Ing) Mario R. Bershad<br>Atat. Prof. 011098 Mario R. Benhodsky DIRECTOR TECNICO

![](_page_19_Picture_0.jpeg)

#### Uso del sistema de prueba con el Ganzfeld

En la imagen se puede ver cómo usar el sistema de prueba dentro del Ganzfeld.

![](_page_19_Figure_3.jpeg)

El LEO de Funcionamiento en el sistema de prueba titila y de este modo muestra que el sistema de prueba produjo una señal con una amplitud de 50  $\mu$ V.

#### 3,12 Condiciones Ambientales que afectan el uso

Condiciones ambientales para uso y almacenamiento:

- Temperatura: 10°C a 50°C
- Presión 700-1060 hPA
- Hun\edad 30% a 90%

Alimentación:

- 115, 230 Volt AC,
- 20 VA, 50 Hz

Este sistema esjá conforme a la norma lEC 60601-1-2 para Compatibilidad Electromagnética,

#### 3.14 Eliminación del sistema

Este equipo no debe eliminarse con los residuos domésticos ya que debe vistes a su valorización, reutilización o reciclaje

Deb<sup>1</sup> cumplirse con las normas del medio ambiente en vigor respecto al reciclado y a la destrucción del producto.

Una atención particular debe tomarse para el tratamiento de los productos usados. Los desechos tienen que ser tratados según la reglamentación nacional.

MED s Ing. MARIO R. BERGHADSKY **BOCIO** GEREN

S.R.L. MED . Borshadsky Mario  $\mathbb{R}$ 011098 2t Fr **TECNICO** 

![](_page_20_Picture_0.jpeg)

#### Apendice: - Electrodos Recomendados

El DTL Electrode S (Electrodo DTL S) está disefiado para detectar potenciales esclerales/corneales en el Electrorretinograma. Consisten en un producto médico invasivo en lo que se refiere a los orificios corporales para uso temporal en seres humanos, que está disefiado para conectarlo a un producto sanitario activo de Clase lIa (Anexo IX de la Directiva 93/421CEE).

#### NOTAS:

- Este producto se suministra en forma estéril.

- Para uso exclusivo de profesionales capacitados de electrofisiología.

I - Se debe suspender su uso sí un paciente muestra reacciones alérgicas al hilo o los pads adhesivos.

- Los estuches empacados que estén dafiados o previamente abiertos deben ser descartados.

- El DTL Electrode S debe utilizarse únicamente con equipos de grabación que cumplan con la Norma armonizada EN 60601-1.

I \_ El DTL Eleclrode S puede utilizarse una sola vez. Cualquier intento de reutilizarlo puede afectar de manera adversa el desempefio del producto debido al deterioro de los pads adhesivos.

- El DTL Electrode S debe usarse únicamente con el cable de conexión del fabricante.

- El hilo no debe ser expuesto a altas temperaturas.
- Luego de usarlo, El DTL Electrode S debe ser desechado como residuo clínico.
- \_Los estuches de empaque deben almacenarse en un lugar seco a temperatura ambiente.

![](_page_20_Picture_15.jpeg)

En la figura se observa un ejemplo para el ojo derecho.

#### La posición del DTL Electrode S con respecto al ojo objeto de medición es la siguiente:

- El más pequeño de los dos pads adhesivos se ubica sobre la parte lateral de la nariz, cerca de canto medial.  $\frac{1}{4}$
- El hiío se dispone de manera holgada por el párpado, esto se logra con mayor facilidad rnediante el uso de un gel de lubricación como Hylo® -Gel o Viscotears® (Natrium y duronat).
- L pad adhesivo más grande se ubica aproximadamente a 10mm del canto lateral.
- $\lambda$  conexión eléctrica al cable de grabación se puede realizar con una terminal de conexión rápida entre  $\lambda$ l conector en el extremo del cable y el pin enchapado en oro sobre $\lambda$ el pad más grande.

**MED** \S.R. Ing. MARIO R. BERSHADSKY

SOCIO GE

**EN1** 

ED S.R.L. M xio R. Bershadsky la. Mat) Nof. 011098 **PIRECTOR TECNICO** 

![](_page_21_Picture_0.jpeg)

 $\mathcal{L} \subset \mathcal{L}$ 

" .

.. ' .

,,'~

1:

. .:  $\ddot{\cdot}$  ,  $\ddot{\cdot}$ ......' ..... .'

*../tnútiub* ¿*g¿;/ Eh:t~lát;'; cd ~MM~, 9&~~(h;Ml. &.YJ;J¿~(/~' '.* Sf.'fA*Sf.'Y*

*."2017 - AÑO DE LAS ENERGtAS RENOVABLES~:*

Expediente Nº: 1-47-3110-2924-16-8

,  $\cdot$  ,

### ANEXO

# CERTIFICADO DE AUTORIZACIÓN E INSCRIPCIÓN

El Administrador Nacional de la Administración Nacional de Medicamentos, Alimentos y Tecnología Médica (ANMAT) certifica que, mediante la Disposición  $N$ 3.,  $\mathbf{1}$ . $\mathbf{4}$ .. $\mathbf{6}$ y de acuerdo con lo solicitado por MED S.R.L., se autorizó la inscripción en el Registro Nacional de Productores y Productos de Tecnología Médica (RPPTM), de un nuevo producto con los siguientes datos identificatorios característicos':  $\mathcal{L}^{\mathcal{L}}$  . The contract of the contract of  $\mathcal{L}^{\mathcal{L}}$  ,  $\mathcal{L}^{\mathcal{L}}$  ,  $\mathcal{L}^{\mathcal{L}}$  ,  $\mathcal{L}^{\mathcal{L}}$  ,  $\mathcal{L}^{\mathcal{L}}$  ,  $\mathcal{L}^{\mathcal{L}}$  ,  $\mathcal{L}^{\mathcal{L}}$  ,  $\mathcal{L}^{\mathcal{L}}$  ,  $\mathcal{L}^{\mathcal{L}}$  ,  $\mathcal{L}^{\$ 

• Nombre descriptivo: SISTEMA DE DIAGNOSTICO ELECTROFISIOLOGICO. . The same is a set of the set of the set of the set of the set of the set of the set of the set of the set of the set of the set of the set of the set of the set of the set of the set of the set of the set of the set of Código de identificación y nombre técnico UMDNS:' 12-636- SISTEMAS DE MONITOREO FISIOLÓGICO.

Marca(s) de (los) producto(s) médico(s): ROLAND CONSULT; Clase de Riesgo: I

Indicación/es autorizada/s: diseñados para ser usados por profesionales especializados para la recolección, almacenamiento y análisis de datos electrofisiológicos, en base a la estimulación y monitoreo del sistema visual de seres humanos adultos, pediátricos y neonatos. Modelo/s: .'..:

RETI-*port/scan* 21 (Nombre del modelo: RETIscan, RETIport, RETIcompact) .  $\mathbf{r} = \mathbf{r}$ RETIcom

4

Ganzfeld Q450 (Nombre del modelo: C, SC, SX, CX) .

*MINIganzfeld* (Nombre del modelo: 18, E8) *RETIcompact* II BABYflash (Modelos E130, E130D) Período de vida útil: diez (10) años (ciclo de vida) Condición de uso: Venta exclusiva a profesionales e instituciones sanitarias. Nombre del fabricante: ROLAND CONSULT Stasche & Finger GmbH . Lugar/es de elaboración: Friedrich-Franz-Str. 19. D-14770 Brandenburg,

Se extiende a MED S.R.L. el Certificado de Autorización e Inscripción del PM-959-129, en la Ciudad de Buenos Aires, a $3.0.1$ AR... $2017....$ , siendo su vigencia por

cinco (5) años a contar de la fecha de su emisión.

DISPOSICIÓN Nº **3046** 

 $\cdot$  ,  $\cdot$ 

Alemania.

**Dr.** ROBER Subadmlnlstrador Nacional A N M **<sup>A</sup>** *'r*